SERIK SAGITOV, Chalmers and GU, March 2, 2018

# Solutions chapter 14

# Problem 14.2

Ten pairs

| $x$ | 0.34 | 1.38 | -0.65 | 0.68 | 1.40 | -0.88 | -0.30 | -1.18 | 0.50 | -1.75 |
|-----|------|------|-------|------|------|-------|-------|-------|------|-------|
| $y$ | 0.27 | 1.34 | -0.53 | 0.35 | 1.28 | -0.98 | -0.72 | -0.81 | 0.64 | -1.59 |

with

$$
\bar{x} = -0.046
$$
,  $\bar{y} = -0.075$ ,  $s_x = 1.076$ ,  $s_y = 0.996$ ,  $r = 0.98$ .

Draw a scatter plot using

| $x$ | -1.75 | -1.18 | -0.88 | -0.65 | -0.30 | 0.34 | 0.50 | 0.68 | 1.38 | 1.40 |
|-----|-------|-------|-------|-------|-------|------|------|------|------|------|
| $y$ | -1.59 | -0.81 | -0.98 | -0.53 | -0.72 | 0.27 | 0.64 | 0.35 | 1.34 | 1.28 |

(a) Simple linear regression model

$$
Y = \beta_0 + \beta_1 x + \epsilon, \quad \epsilon \sim \mathcal{N}(0, \sigma^2).
$$

Fitting a straight line using

$$
y - \bar{y} = r \cdot \frac{s_y}{s_x}(x - \bar{x})
$$

we get the predicted response

$$
\hat{y} = -0.033 + 0.904 \cdot x.
$$

Estimated  $\sigma^2$ 

$$
s^2 = \frac{n-1}{n-2} s_y^2 (1 - r^2) = 0.05.
$$

(b) Simple linear regression model

$$
X = \beta_0 + \beta_1 y + \epsilon, \quad \epsilon \sim \mathcal{N}(0, \sigma^2).
$$

Fitting a straight line using

$$
x - \bar{x} = r \cdot \frac{s_x}{s_y} (y - \bar{y})
$$

we get the predicted response

$$
\hat{x} = 0.033 + 1.055 \cdot y.
$$

Estimated  $\sigma^2$ 

$$
s^2 = \frac{n-1}{n-2} s_x^2 (1 - r^2) = 0.06.
$$

(c) First fitted line

$$
y = -0.033 + 0.904 \cdot x
$$

is different from the second

$$
y = -0.031 + 0.948 \cdot x.
$$

## Problem 14.4

Two consecutive grades

 $X =$  the high school GPA (grade point average),  $Y =$  the freshman GPA.

Allow two different intercepts for females and males

$$
Y_F = \beta_F + \beta_1 x + \epsilon, \quad \epsilon \sim \mathcal{N}(0, \sigma^2),
$$
  

$$
Y_M = \beta_M + \beta_1 x + \epsilon, \quad \epsilon \sim \mathcal{N}(0, \sigma^2).
$$

Using an extra explanatory variable  $f$  which equal 1 for females and 0 for males, we rewrite this model in the form of a multiple regression

$$
Y = f\beta_F + (1 - f)\beta_F + \beta_1 x + \epsilon = \beta_0 + \beta_1 x + \beta_2 f + \epsilon,
$$

where

$$
\beta_0 = \beta_M, \quad \beta_2 = \beta_F - \beta_M.
$$

Here  $p = 3$  and the design matrix is

$$
\boldsymbol{X} = \left( \begin{array}{ccc} 1 & x_1 & f_1 \\ \vdots & \vdots & \vdots \\ 1 & x_n & f_n \end{array} \right).
$$

After  $\beta_0$ ,  $\beta_1$ ,  $\beta_2$  are estimated, we compute

$$
\beta_M = \beta_0, \quad \beta_F = \beta_0 + \beta_2.
$$

A null hypothesis of interest  $\beta_2 = 0$ .

## Problem 14.14

Simple linear regression model

$$
Y = \beta_0 + \beta_1 x + \epsilon, \quad \epsilon \sim \mathcal{N}(0, \sigma^2).
$$

Using *n* pairs of  $(x_i, y_i)$  we fit a regression line by

$$
y = b_0 + b_1 x
$$
,  $Var(b_0) = \frac{\sigma^2 \overline{x^2}}{(n-1)s_x^2}$ ,  $Var(b_1) = \frac{\sigma^2}{(n-1)s_x^2}$ ,  $Cov(b_0, b_1) = -\frac{\sigma^2 \overline{x}}{(n-1)s_x^2}$ .

For a given  $x = x_0$ , we wish to predict the value of a new observation

$$
Y_0 = \beta_0 + \beta_1 x_0 + \epsilon
$$

by

$$
\hat{y}_0 = b_0 + b_1 x_0.
$$

(a) The predicted value  $\hat{y}_0$  and actual observation  $Y_0$  are independent random variables, therefore

$$
Var(Y_0 - \hat{y}_0) = Var(Y_0) + Var(\hat{y}_0) = \sigma^2 + Var(b_0 + b_1 x_0) = \sigma^2 C_n^2,
$$

where

$$
C_n^2 = 1 + \frac{\text{Var}(b_0) + \text{Var}(b_1)x_0^2 - 2x_0\text{Cov}(b_0, b_1)}{\sigma^2} = 1 + \frac{\overline{x^2} + x_0^2 - 2\overline{x}x_0}{(n-1)s_x^2} = 1 + \frac{\overline{x^2} - \overline{x}^2 + (x_0 - \overline{x})^2}{(n-1)s_x^2} = 1 + \frac{1}{n} + \frac{(x_0 - \overline{x})^2}{(n-1)s_x^2}.
$$

(b) 95% prediction interval for the new observation  $Y_0$  is obtained from

$$
\frac{Y_0 - \hat{y}_0}{sC_n} \sim t_{n-2}.
$$

Since

$$
0.95 = P(|Y_0 - \hat{y}_0| \le t_{n-2}(0.025) \cdot sC_n) = P(Y_0 \in \hat{y}_0 \pm t_{n-2}(0.025) \cdot sC_n),
$$

we conclude that a 95% prediction interval for the new observation  $Y_0$  is given by

$$
b_0 + b_1 x_0 \pm t_{n-2}(0.025) \cdot s \sqrt{1 + \frac{1}{n} + \frac{(x_0 - \bar{x})^2}{(n-1)s_x^2}}.
$$

The further  $x_0$  is from  $\bar{x}$ , the more uncertain becomes the prediction.

#### Problem 14.23

Data collected for

 $x = \text{midterm grade},$  $y = \text{final grade}$ ,

gave

$$
r = 0.5
$$
,  $\bar{x} = \bar{y} = 75$ ,  $s_x = s_y = 10$ .

(a) Given  $x = 95$ , we predict the final score by

$$
\hat{y} = 75 + 0.5(95 - 75) = 85.
$$

Regression to mediocracy.

(b) Given  $y = 85$  and we do not know the midterm score, we predict the midterm score by

$$
\hat{x} = 75 + 0.5(85 - 75) = 80.
$$

## Problem 14.33

Let

$$
Y = X + \beta Z,
$$

where  $X \in N(0, 1)$  and  $Z \in N(0, 1)$  are independent.

(a) Find the correlation coefficient  $\rho$  for  $(X, Y)$ . Since  $EX = 0$ , we have

$$
Cov(X, Y) = E(XY) = E(X^2 + \beta XZ) = 1
$$
,  $VarY = VarX + VarZ = 1 + \beta^2$ ,

and we see that the correlation coefficient is always positive

$$
\rho = \frac{1}{\sqrt{1+\beta^2}}.
$$

(b) Use (a) to generate five samples

$$
(x_1,y_1),\ldots,(x_{20},y_{20})
$$

with different

$$
\rho = -0.9, \quad -0.5, \quad 0, \quad 0.5, \quad 0.9,
$$

and compute the sample correlation coefficients.

From  $\rho = \frac{1}{\sqrt{2}}$  $\frac{1}{1+\beta^2}$ , we get  $\beta = \sqrt{\rho^{-2} - 1}$  so that

$$
\rho = 0.5 \Rightarrow \beta = 1.73,
$$
\n $\rho = 0.9 \Rightarrow \beta = 0.48.$ 

How to generate a sample with  $\rho = -0.9$  using Matlab:

 $X=randn(20,1);$  $Z=randn(20,1);$  $Y = -X + 0.48 \times Z;$  $r=corroceff(X,Y)$ 

How to generate a sample with  $\rho = 0$  using Matlab:

```
X=randn(20,1);Y=randn(20,1);r = corroeff(X, Y)
```
Simulation results

$$
\begin{array}{c|cccccc}\n\rho & -0.9 & -0.5 & 0 & 0.5 & 0.9 \\
\hline\nr & -0.92 & -0.45 & -0.20 & 0.32 & 0.92\n\end{array}
$$

#### Problem 14.42

Data

velocity of a car 
$$
x
$$
 | 20.5 20.5 30.5 40.5 48.8 57.8  
stopping distance  $y$  | 15.4 13.3 33.9 73.1 113.0 142.6

Matlab commands (x and y are columns)

```
[b, \text{bint}, \text{res}, \text{rint}, \text{stats}] = \text{regress}(y, [\text{ones}(6,1),x])
```
 $[b, \text{bint}, \text{res}, \text{rint}, \text{stats}] = \text{regress}(\text{sqrt}(y), [\text{ones}(6,1),x])$ 

give two sets of residuals - see the plot. Two simple linear regression models

$$
y = -62.05 + 3.49 \cdot x
$$
,  $r^2 = 0.984$ ,  
\n $\sqrt{y} = -0.88 + 0.2 \cdot x$ ,  $r^2 = 0.993$ .

Can you suggest any physical reason that explains why the second model is better?

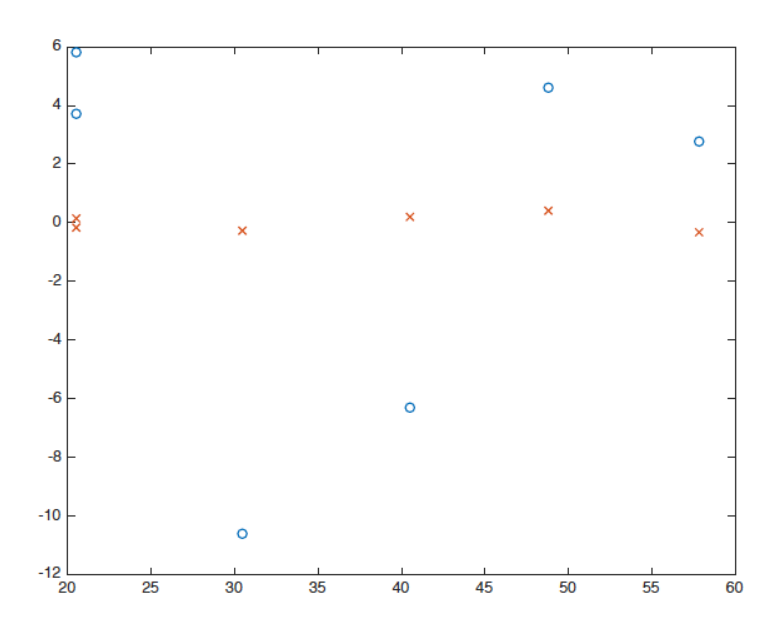